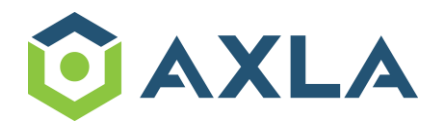

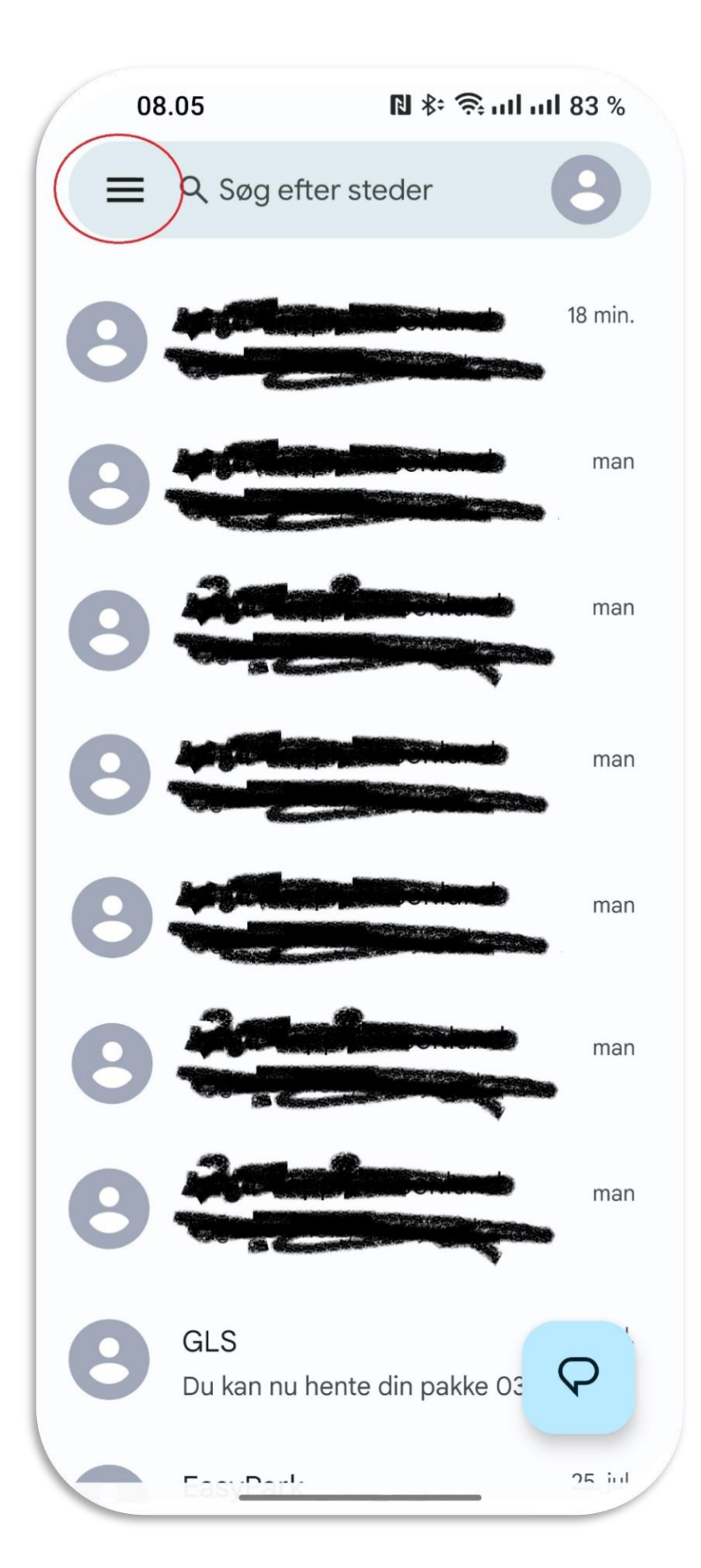

Åbn beskedmenuen i øverste venstre hjørne

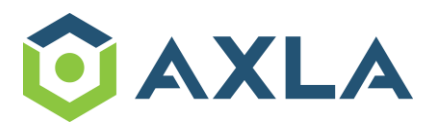

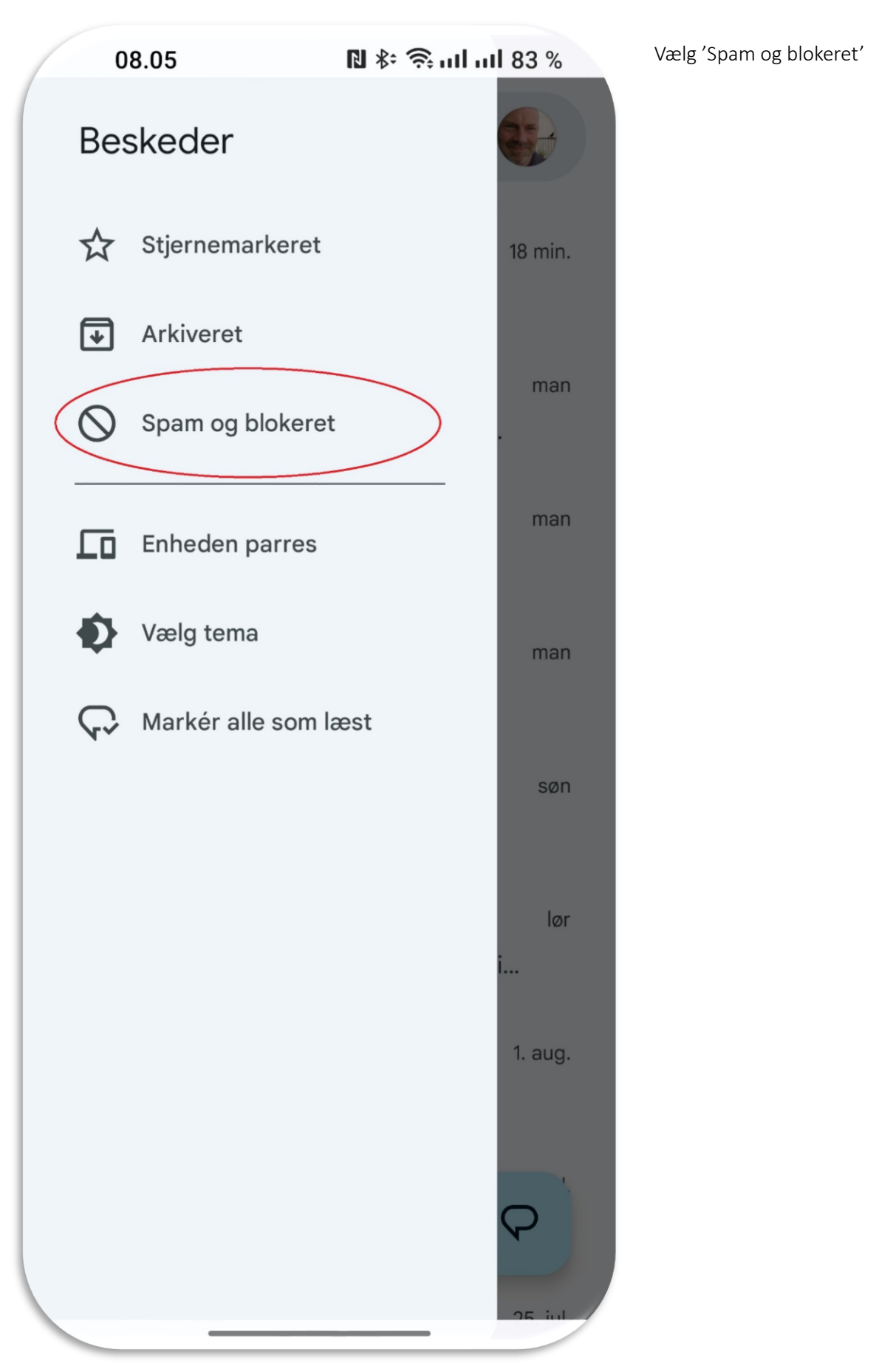

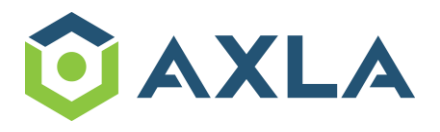

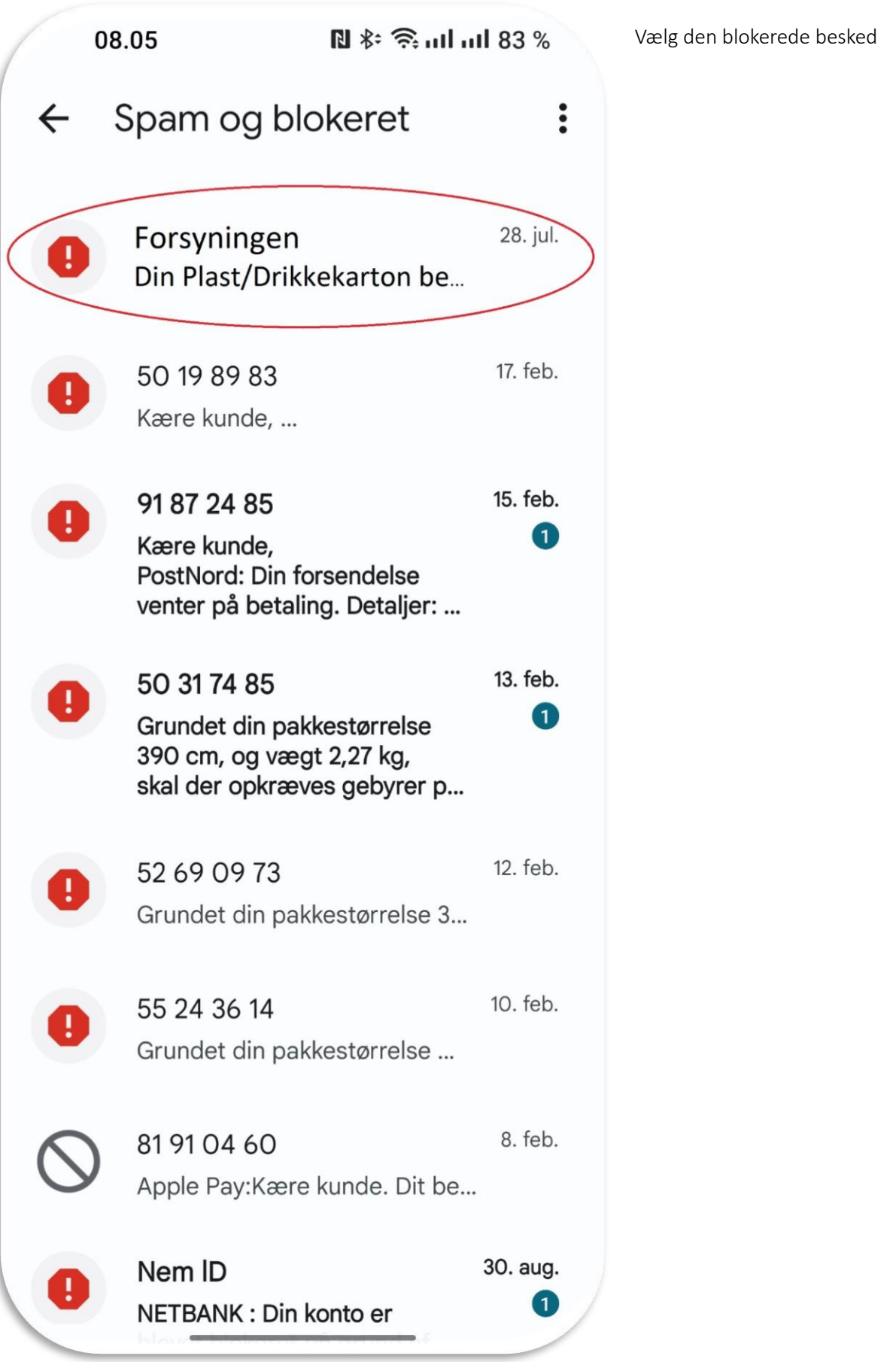

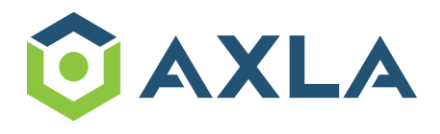

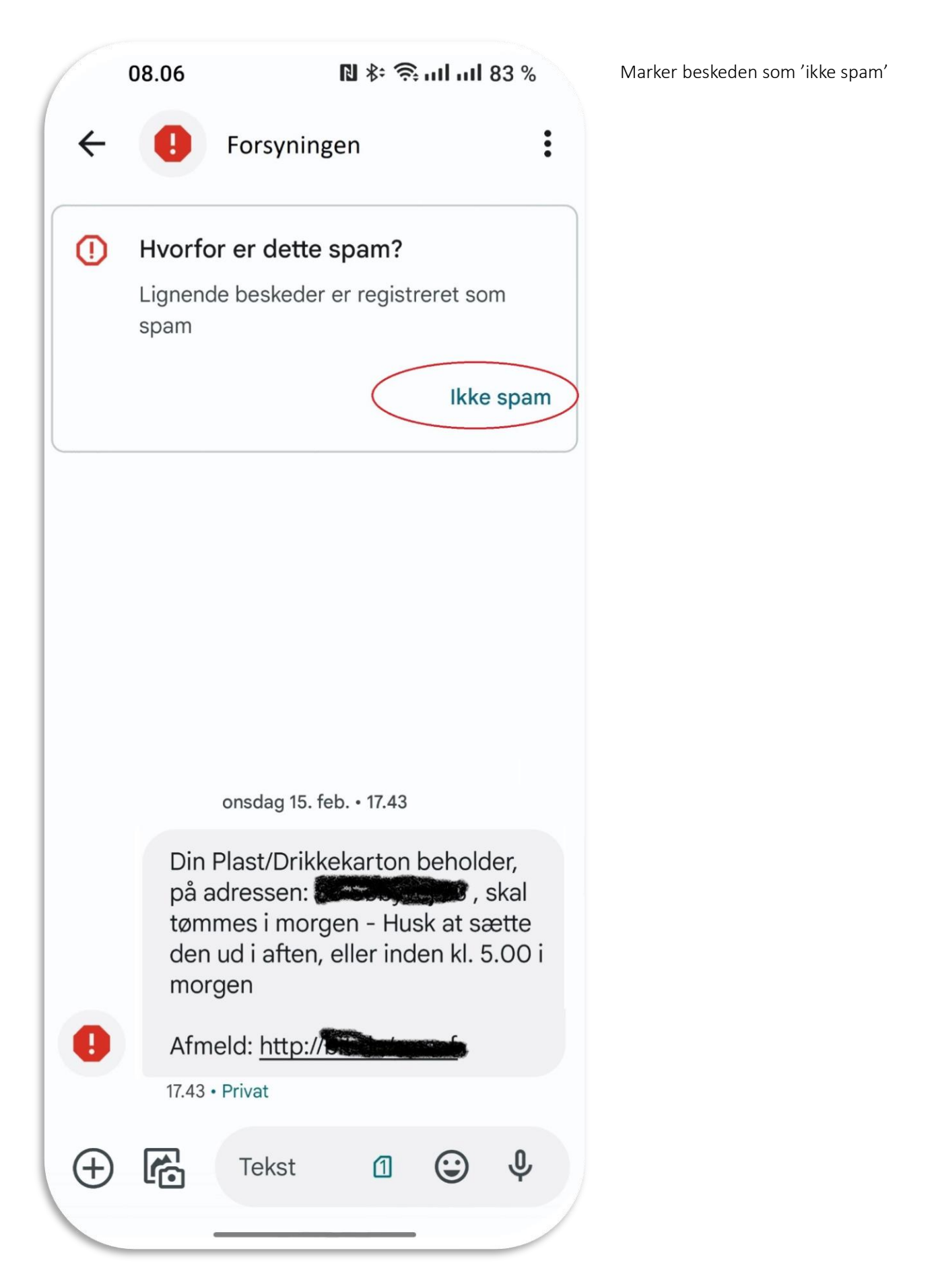